# **HERRAMIENTA DE SOFTWARE PARA ESTIMAR EL ÍNDICE DE SALUD EN TRANSFORMADORES DE POTENCIA**

## **SOFTWARE TOOL FOR OBTAINING THE POWER TRANSFORMERS HEALTH INDEX**

Guillermo Aponte<sup>1</sup>, Héctor Cadavid<sup>2</sup>, Andrés F. Cerón<sup>3</sup>, Andrés F. Zuñiga<sup>4</sup>, Jonathan A. Tariacuri<sup>5</sup>, Luis H. Restrepo<sup>6</sup>, Laura C. Calderón<sup>7</sup>, Eyder Cortes<sup>8</sup>, Mauricio Gaona<sup>9</sup>, Andrés C. Serna<sup>10</sup>, Jhon F. Mena<sup>11</sup>

<sup>1</sup> [guillermo.aponte@correounivalle.edu.co](mailto:1guillermo.aponte@correounivalle.edu.co) / <sup>2</sup>[hector.cadavid@correounivalle.edu.co](mailto:2hector.cadavid@correounivalle.edu.co) / <sup>3</sup>[andres.ceron@correounivalle.edu.co](mailto:3andres.ceron@correounivalle.edu.co) / <sup>4</sup>[anfezuca@gmail.com](mailto:4anfezuca@gmail.com) / <sup>5</sup>[jonathan.tariacuri@correounivalle.edu.co](mailto:5jonathan.tariacuri@correounivalle.edu.co) / <sup>6</sup>[lhrestrepo@celsia.com](mailto:6lhrestrepo@celsia.com) / <sup>7</sup>[lcalderon@celsia.com](mailto:7lcalderon@celsia.com) / <sup>8</sup>[ecortes@celsia.com](mailto:8ecortes@celsia.com) / <sup>9</sup>[mauricio.gaona@correounivalle.edu.co](mailto:9mauricio.gaona@correounivalle.edu.co) / <sup>10</sup>[andres.serna@correounivalle.edu.co](mailto:10andres.serna@correounivalle.edu.co) / <sup>11</sup>[mena.jhon@correounivalle.edu.co](mailto:11mena.jhon@correounivalle.edu.co)

Recibido: octubre 11, 2019 / Aceptado: enero 10, 2020 / Publicado: septiembre 18, 2020

**Resumen.** Los transformadores de potencia son esenciales para mantener un adecuado suministro de energía eléctrica y debido al gran impacto que una falla de estos equipos ocasiona en un sistema eléctrico, se requiere mantenerlos en condiciones óptimas de funcionamiento y conocer los riesgos de que se produzca una falla. En este artículo se presenta una herramienta de software desarrollada para obtener el índice de salud del transformador, que aplica una metodología de índices de salud compuesta de módulos asociados al tipo de prueba, los cuales luego se combinan para obtener el índice de salud total. La herramienta también permite hacer un análisis cualitativo de los resultados obtenidos en cada módulo, para identificar el tipo de falla que pueda estar asociado, a partir de lo cual se dan recomendaciones que están soportadas en normas o en la experticia de la empresa.

**Palabras clave:** gestión de activos, índice de salud, diagnóstico de transformadores, combinaciones lineales, monitoreo de la condición.

Abstract. Power transformers are essential to maintain an adequate supply of electric power and due to the great impact that a failure of this equipment causes in an electrical system, it is required to maintain them in optimum operating conditions and to know the risks of a failure occurring. This article presents a software tool developed to obtain the health index of the transformer, which has a structure of modules corresponding to health indices associated with the type of test, which are then combined to obtain the total health index. The tool also allows a qualitative analysis of the results obtained in each module, to identify the type of failure that may be associated, based on which recommendations are given that are supported by standards or the company's expertise.

**Key Words:** asset management, health index, transformer diagnosis, linear combinations, condition monitoring.

# **1. INTRODUCCIÓN**

Los activos son elementos que tienen un gran valor potencial o real para una empresa u organización y su gestión corresponde a las "actividades coordinadas de una organización para conseguir que sus activos entreguen resultados", que también puede definirse como "las actividades y prácticas a través de las cuales una organización empresarial maneja óptima y eficientemente sus activos con el propósito de alcanzar su plan estratégico organizacional" mejorando sus resultados, servicios y productos [1].

Un sistema de gestión de activos, que cumpla los requisitos y directrices de la normativa internacional [2, 3], asegura que los objetivos relacionados con el desempeño de los activos, sean alcanzados de forma consistente y sostenible en el tiempo.

Para la gestión de activos, una de las actividades principales es la de controlar el riesgo, para lo cual este se debe identificar y cuantificar, para determinar su nivel y rango de tolerabilidad, como se muestra en la figura 1.

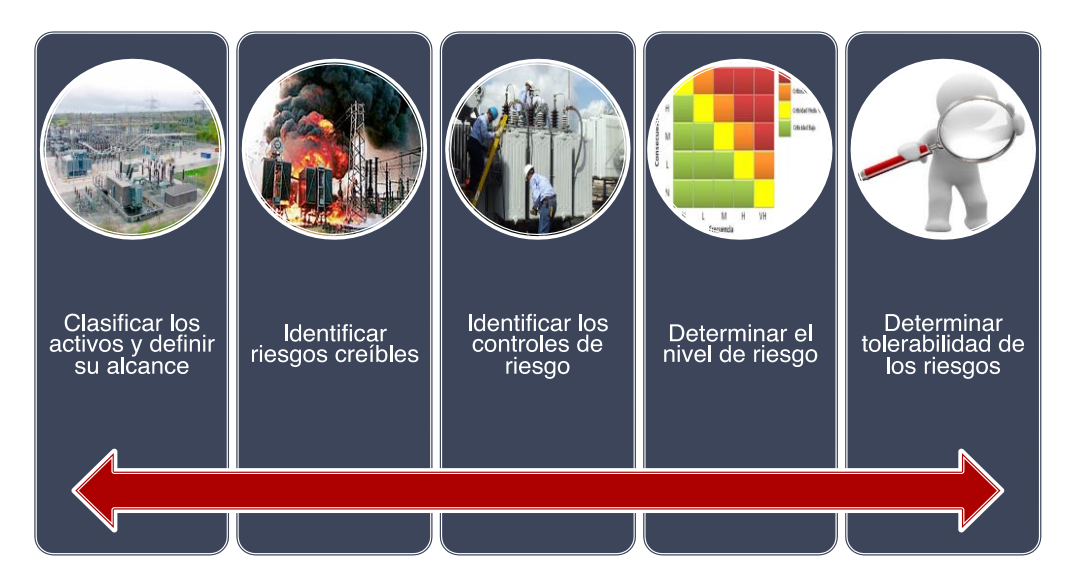

**Figura 1.** Identificación del riesgo.

Este índice de riesgo es un indicador que permite clasificar los activos en función de su importancia económica (factor de consecuencia) y de su índice de salud (probabilidad de falla), siendo una herramienta de apoyo en la toma de decisiones sobre los mismos.

El índice de salud es un indicador para evaluar la probabilidad de falla del activo, obtenido a partir de los resultados de las pruebas que se realizan al mismo y que dan información sobre algún aspecto de su condición, que al ser cuantitativo permite establecer un ranking de los activos en función de su condición técnica.

Los transformadores de potencia tienen el valor individual más alto dentro de los equipos que se instalan en las subestaciones, es un equipo de capital intensivo que puede alcanzar hasta el 60% de la inversión total. Las exigencias regulatorias, el incremento de la demanda y la mejora del desempeño técnico y financiero obligan a las empresas del sector eléctrico a evaluar la condición real de estos activos [4].

Sobre el transformador se llevan a cabo una gran cantidad de pruebas para determinar su estado técnico, las cuales se enfocan en sus diferentes componentes: aceite, aislamientos sólidos, devanados, circuito magnético, etc. [5]. El índice de salud del transformador es un indicador obtenido a partir del procesamiento y combinación de la información que aportan las pruebas que sobre él se realizan, que puede servir de apoyo para la toma de decisiones relacionadas con mantenimiento, reposición, operación y explotación del mismo.

Existen diferentes procedimientos de cálculo que son empleados para la obtención del índice de salud, p. ej., lógica difusa, análisis multivariable, teoría de evidencia y relaciones lineales por mencionar algunos [6]. En el procedimiento de cálculo del índice de salud mediante combinaciones lineales, se le asigna al resultado de cada prueba un valor (parámetro) que califica cuantitativamente su resultado y luego a cada prueba se le asigna una ponderación (factor de peso). Con la combinación de todos los parámetros y pesos, se obtiene un índice de salud, como el que se muestra en la figura 2, al valor del índice encontrado se le asignan unos parámetros de calificación, como se muestra en la Tabla 1.

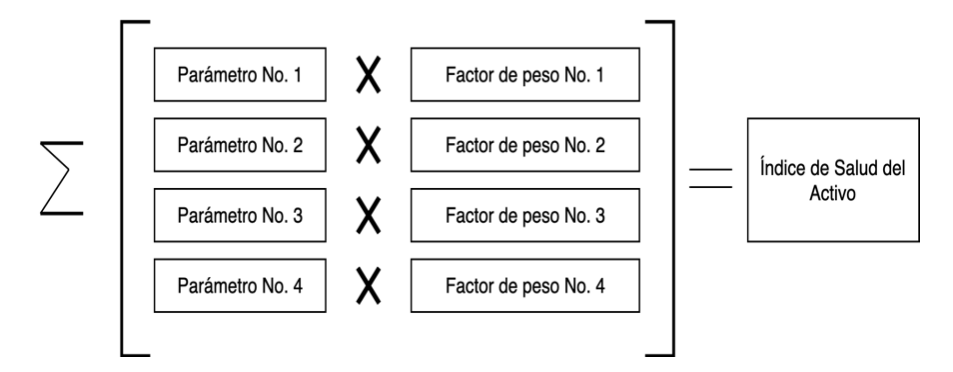

**Figura 2.** Parámetros que califican los resultados de las pruebas.

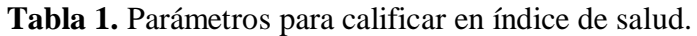

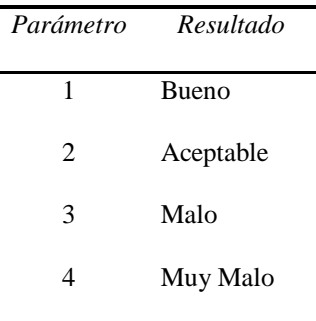

La combinación lineal de parámetros y pesos, está representada matemáticamente por la ecuación 1.

$$
HI = \frac{\sum_{i=1}^{4} K_i W_i}{\sum_{i=1}^{4} W_i}
$$
 (1)

Donde:

- *HI* es el índice de salud.
- *Ki* es el valor de la prueba o parámetro.
- *Wi* es el peso de la prueba.

Los valores para calificar los resultados de las pruebas son tomados de las normas que se utilicen para realizar las mismas (IEEE, IEC etc.); los pesos asignados a cada prueba se toman también de las normas o se definen con el apoyo de los expertos de las empresas que realizan las pruebas.

Muchas empresas tienen datos de resultados de pruebas realizadas a los transformadores, pero pocas los emplean de manera significativa para convertirlos en una herramienta para la gestión eficiente y efectiva del negocio a través de medidas como el índice de salud [7].

En este artículo se presenta una herramienta desarrollada para la obtención del índice de salud de los trasformadores de la empresa EPSA-CELSIA, que atiende la región del Valle del Cauca en Colombia. La herramienta emplea una metodología basada en un trabajo previamente desarrollado en la Universidad del Valle de a través de tesis de pre y posgrado [8, 9], adecuándolo a las necesidades de la empresa y mejorándolo con la participación de los expertos de EPSA-CELSIA, para que tuviese una aplicación industrial.

# **2. METODOLOGÍA**

Para la obtención del índice de salud se pueden emplear muchos ensayos de campo y de laboratorio que se realizan sobre el del transformador [10], pero en este caso, como la metodología se desarrolló para ser aplicada en la empresa EPSA-CELSIA, se identificaron las pruebas que esta empresa realiza en sus transformadores, las cuales se asociaron en cuatro módulos por tipo de prueba: gases disueltos, fisicoquímicas, furanos y eléctricas, como se muestra en la figura 3. Se decidió obtener índices de salud para cada módulo, los cuales luego se combinan para obtener el índice de salud total.

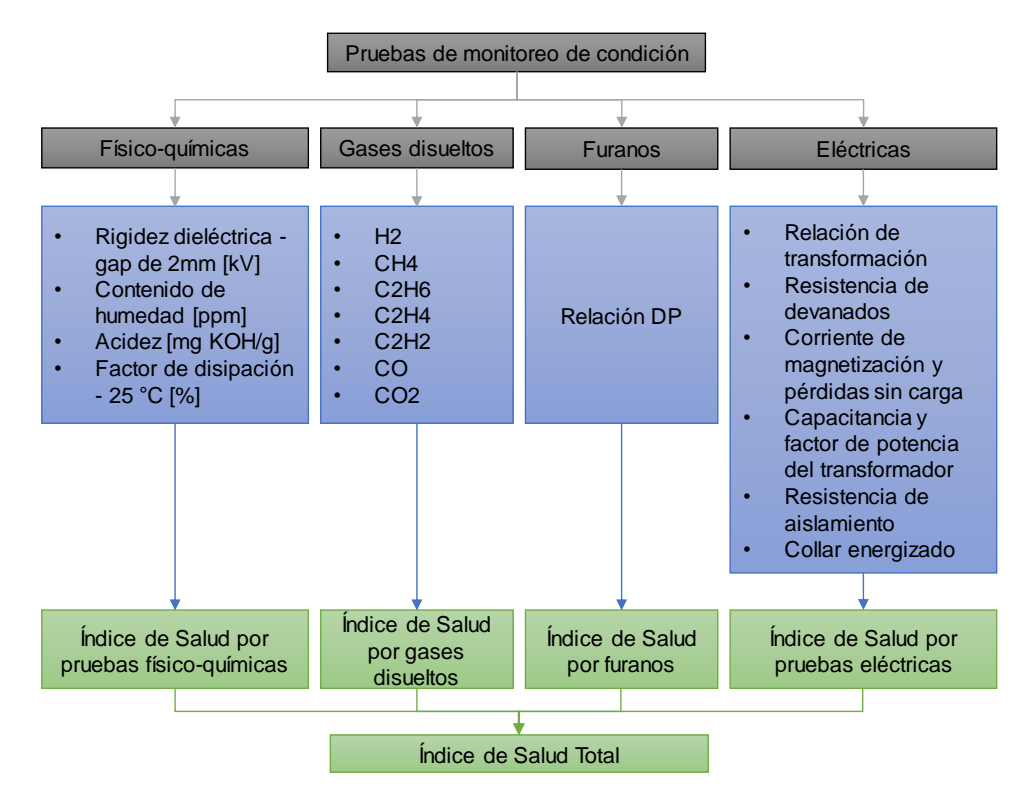

**Figura 3.** Pruebas y/o parámetros de entrada de los módulos para obtención de los índices de salud individuales y del total.

En la metodología, además de combinar los cuatro índices de salud asociados a cada módulo para obtener índice de salud total, se planteó que permitiera también hacer un análisis cualitativo, para que en el caso de que el índice de salud no fuese bueno, poder identificar la causa o tipo de falla asociada y también indicar las acciones recomendadas en ese caso, tal como se ilustra en la figura 4.

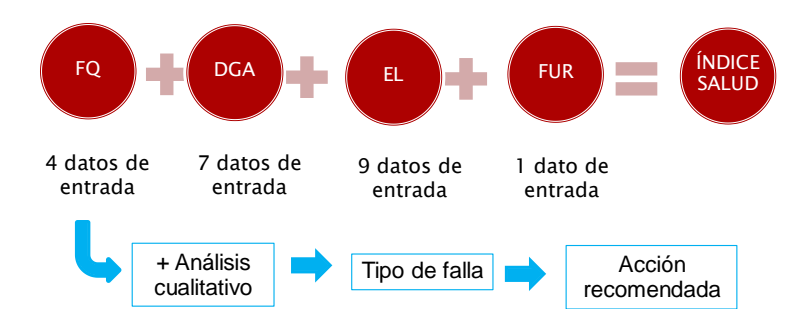

Figura 4. Esquema de la metodología desarrollada.  $_{\rm{reallada}}$ sanonaga.

A continuación, se describe cómo se obtienen los índices de salud por módulos y total del transformador.

## **2.1 ÍNDICE DE SALUD PARA UN MÓDULO (GASES DISUELTOS)**

El índice de salud de gases disueltos en el aceite (DGAF**)**, o factor de análisis de gases disueltos (por sus siglas en inglés, Dissolved Gases Analysis Factor), es un indicador de la condición del transformador, combinado los resultados de 7 gases disueltos en el aceite, que se evalúan en función de la calificación o puntuación del resultado de cada uno y del peso que se asigna a cada gas. El índice del módulo se calcula a partir de la ecuación 2, donde *Si* es el puntaje de evaluación de cada resultado de prueba, y *Wi* es el factor de ponderación asociado a su importancia.

$$
DGAF = \frac{\sum_{i=1}^{7} S_i \cdot W_i}{\sum_{i=1}^{7} W_i}
$$
 (2)

Los puntajes y pesos asignados a cada prueba se muestran en la Tabla 2 y fueron tomados de [11– 13].

Con el resultado obtenido de la ecuación 2 y usando la información de la Tabla 3, donde las condiciones y los rangos son tomados de [11, 12], se obtiene en valor numérico del índice de salud por gases disueltos en el aceite.

Para convertir a % el valor numérico del índice de salud por gases, se utiliza la ecuación 3.

$$
HI_{DGAF[%]} = 100 - \left[ \frac{(DGAF - 1) \cdot 100}{5} \right]
$$
 (3)

Para facilitar el uso del resultado calculado, se decidió que el transformador tuviese una calificación según el contenido en porcentaje (%) de gases disueltos, de solo 3 niveles como se muestra en la Tabla 4.

|                 | Score (Si) |                                                                            |               |                |                                                      |      |             |
|-----------------|------------|----------------------------------------------------------------------------|---------------|----------------|------------------------------------------------------|------|-------------|
| Gas [ppm]       | 1          | $\overline{2}$                                                             | $\mathcal{E}$ | $\overline{4}$ | 5                                                    | 6    | Weight (Wi) |
| H2              | $\leq 100$ | $(100 - 200)$                                                              | $(200 - 300)$ | $(300 - 500)$  | $(500 - 700)$                                        | >700 | 2           |
| CH4             | $\leq$ 75  | $(75 - 125)$                                                               | $(125 - 200)$ | $(200 - 400)$  | $(400 - 600]$                                        | >600 | 3           |
| C2H6            | $\leq 65$  | $(65 - 80)$                                                                | $(80 - 100)$  | $(100 - 120)$  | $(120 - 150)$                                        | >150 | 3           |
| C2H4            | < 50       | $(50 - 80)$                                                                | $(80 - 100)$  | $(100 - 150)$  | $(150 - 200)$                                        | >200 | 3           |
| C2H2            | $\leq$ 3   | $(3 - 7)$                                                                  | $(7 - 35)$    | $(35 - 50)$    | $(50 - 80)$                                          | > 80 | 5           |
| CO              | $\leq$ 350 | $(350 - 700)$                                                              |               |                | $(700 - 900)$ $(900 - 1100)$ $(1100 - 1400)$ $>1400$ |      | 1           |
| CO <sub>2</sub> |            | $\leq$ 2500 (2500 - 3000] (3000 - 4000] (4000 - 5000] (5000 - 7000] > 7000 |               |                |                                                      |      | 1           |
|                 |            |                                                                            |               |                |                                                      |      |             |

**Tabla 2.** Límites de aceptación, puntajes y pesos para calcular DGAF*.*

**Tabla 3.** Índice de salud – factor de análisis de gases disueltos (DGAF).

|              | <b>DGAF</b>           |                |
|--------------|-----------------------|----------------|
| Condición    | Descripción           | $Hl_{DGAF}$    |
| <b>Buena</b> | DGAF < 1,2            | 4              |
| Aceptable    | $1,2 \leq$ DGAF < 1.5 | 3              |
| Precaución   | $1,5 \leq$ DGAF < 2   | $\mathfrak{D}$ |
| Pobre        | $2 <$ DGAF $<$ 3      | 1              |
| Muy pobre    | DGAF > 3              | $\mathbf{0}$   |

**Tabla 4.** Clasificación del transformador según los gases disueltos en el aceite.

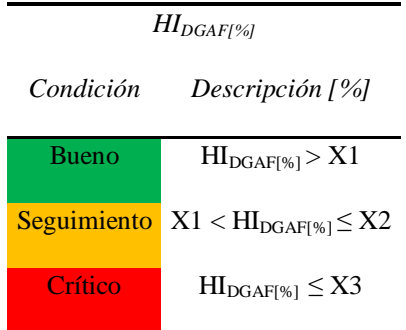

De manera similar se desarrollaron los otros tres módulos: índice de calidad del aceite( $HI<sub>FO</sub>$ ), índice contenido de furanos (*HIFURAN*) e índice por pruebas eléctricas (*HIELEC*).

### **2.2 ÍNDICE DE SALUD TOTAL DEL TRANSFORMADOR**

El índice de salud total en transformadores se obtiene mediante la combinación de los resultados de los cuatro subíndices: (*HIFQ*), (*HIDGAF*), (*HIFURAN*) y (*HIELEC*), asignándole un factor de peso a cada uno (*Kj*), lo cual se hace con la ayuda de la normativa y con el apoyo de los expertos de las empresas, de manera similar que para las pruebas individuales.

Mediante la ecuación 4 se calcula el índice total del transformador en porcentaje, en función de los resultados y pesos de los subíndices de salud.

$$
HI_{Total[%]} = \frac{\sum_{j=1}^{4} K_j \cdot HI_x}{\sum_{j=1}^{4} K_j}
$$
 (4)

Para la clasificación final del índice de salud total *HITOTAL* se definieron tres rangos como se muestra en la Tabla 5.

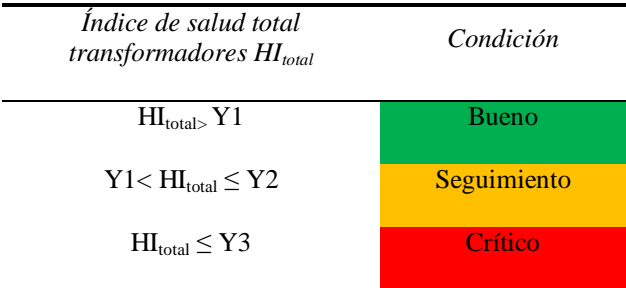

**Tabla 5.** Índice de salud total en transformadores.

# **3. HERRAMIENTA COMPUTACIONAL IMPLEMENTADA**

La herramienta implementada es una aplicación web para la gestión, control, seguimiento y registro de información y pruebas realizadas a los transformadores y a partir de la información registrada se calcula el índice de salud. La aplicación web es responsive lo cual permite la visualización de la información en diferentes dispositivos como computadores, tablets y teléfonos inteligentes.

La aplicación cuenta con tres perfiles de usuario los cuales son administrador, ingeniero y solo lectura. El sistema permite crear subestaciones con su respectiva coordenada geográfica y para los activos el sistema cuenta con un módulo para crear marcas y referencias.

Cada transformador es registrado en la base de datos del sistema utilizando la información técnica general, marca, número de serie y subestación. Con la información de pruebas registradas por cada activo se calcula el índice de salud del equipo, el sistema también permite desplegar la información de evolución de los índices en el tiempo, listado de índice de salud de activos y recomendaciones basadas en criterios normativos o definidos con EPSA-CELSIA.

La herramienta tiene la opción de generar reportes por transformador, de igual forma toda la información registrada como tablas y figuras pueden ser guardadas por el usuario para obtener información adicional de los activos, en la figura 5 se presenta un esquema general de la herramienta.

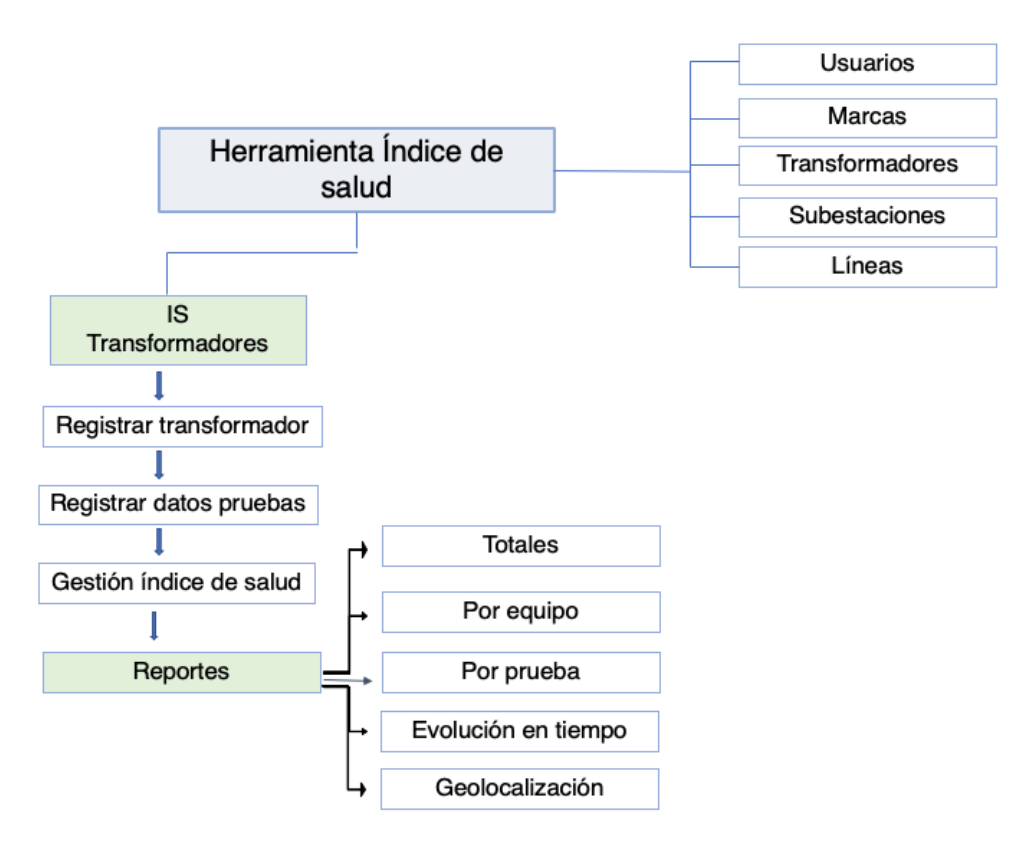

**Figura 5.** Esquema general de la herramienta.

La herramienta de software para el cálculo del índice de salud con la estructura mostrada en la figura 6, realiza la evaluación de la condición de los transformadores ubicados en subestaciones eléctricas de EPSA-CELSIA, permitiendo:

- Registrar información por medio de formularios interactivos o interoperabilidad con otras aplicaciones que proveen información.
- Registrar resultados de pruebas.
- Evaluar la condición por módulos
- Calcular el índice de salud total de cada transformador.
- Generar un ranking de todos los trasformadores según su índice de salud.
- Analizar posibles fallas
- Tener recomendaciones de acciones a seguir
- Desplegar la información mediante tablas y gráficos interactivos.

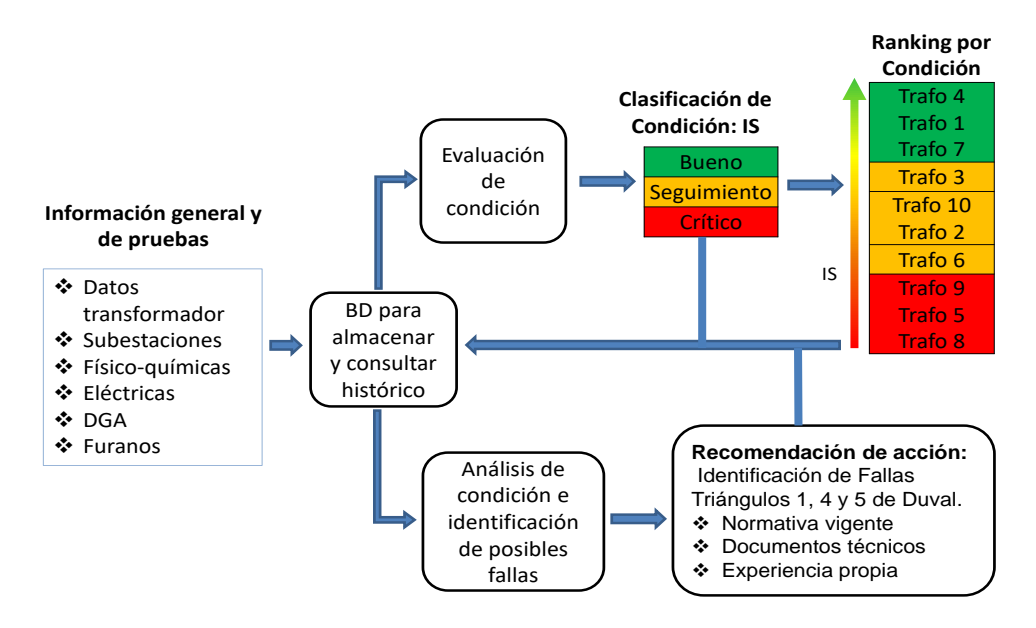

**Figura 6.** Estructura del software para el cálculo del índice de salud.

El flujo de datos de la herramienta puede hacerse de forma manual o masiva como se muestra en la figura 7.

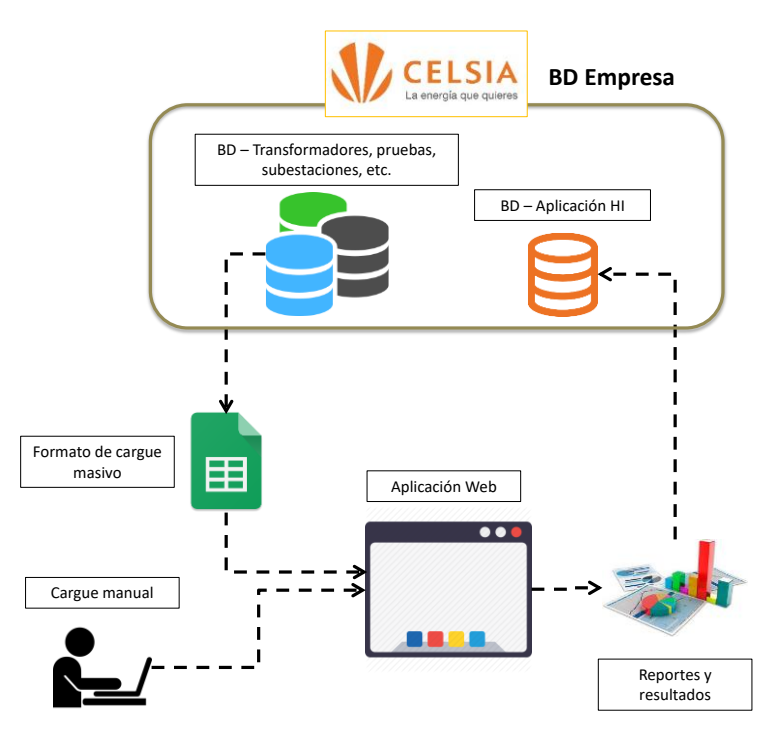

**Figura 7.** Flujo de datos de la herramienta de software para el cálculo del índice de salud.

## **3.1 ARQUITECTURA DEL SISTEMA**

Una arquitectura de software es la estructura global del sistema que abarca componentes de software, las características externamente visibles de esos componentes y las relaciones entre ellos. En la figura 8, se presenta una vista que esquematiza la arquitectura del sistema desarrollado. En este caso la vista corresponde al diseño por capas del sistema, el cual consta de cuatro capas: Capa de presentación, capa de distribución, capa de lógica del sistema y capa de almacenamiento persistente.

- **Capa de presentación:** Es la capa externamente visible a los usuarios, donde se presentan las interfaces de usuario del sistema, por medio de las cuales se presenta la información y se provee la iteración entre los usuarios y el sistema. Al ser una aplicación web, toda la información es desplegada en un browser o navegador mediante la combinación de archivos generados en HTML5, CSS3, JavaScript y algunas imágenes gráficas.
- **Capa de distribución:** Esta capa se encarga de recibir las peticiones de los usuarios (solicitudes de información) y direccionarlas hacia los archivos que consultan y procesan los datos para retornar la información solicitada por los usuarios. Las actividades de esta capa son realizadas por un programa denominada servidor web; para este sistema se usa el servidor web denominado apache.
- **Capa de lógica de la aplicación:** En esta capa se realizan todos los procesos, cálculos y transformaciones (lógica) que el sistema provee, se valida la información y también se encarga de establecer las conexiones adecuadas con la base de datos.
- **Capa de almacenamiento persistente:** Esta capa representa la base de datos del sistema, que es donde se almacena toda la información del sistema de manera persistente.

## **3.2 FUNCIONALIDADES DEL SISTEMA**

El sistema está compuesto por los siguientes módulos:

- **Usuarios:** Se encarga de realizar toda la gestión de información básica de los usuarios registrados en el sistema, cuyos roles pueden ser: "Administrador", "Ingeniero" y "Solo lectura". Los roles representan lo que puede hacer un usuario en el sistema.
- **Marcas de transformadores:** Realiza la creación, modificación y eliminación de marcas de los diferentes transformadores del sistema.
- **Subestaciones:** Consiste en el registro, modificación y eliminación de subestaciones (definiendo su posición georreferenciada con latitud y longitud).
- **Transformadores:** Gestión de la información básica de los transformadores, visualización del transformador en un mapa (georreferenciación), además de asociar la marca y subestación a la cual pertenece, exportación del listado de transformadores en formato (pdf y xls).
- **Índice de salud de transformadores:** Realizar cálculo del índice de salud asociado a un transformador, también permite eliminar el cálculo realizado. El índice de salud del transformador está constituido de 4 subíndices de salud individuales. Índice de furanos, físico químicas, gases disueltos y pruebas eléctricas. Además, cuenta con un cálculo masivo de pruebas y cargue masivo de las mismas.

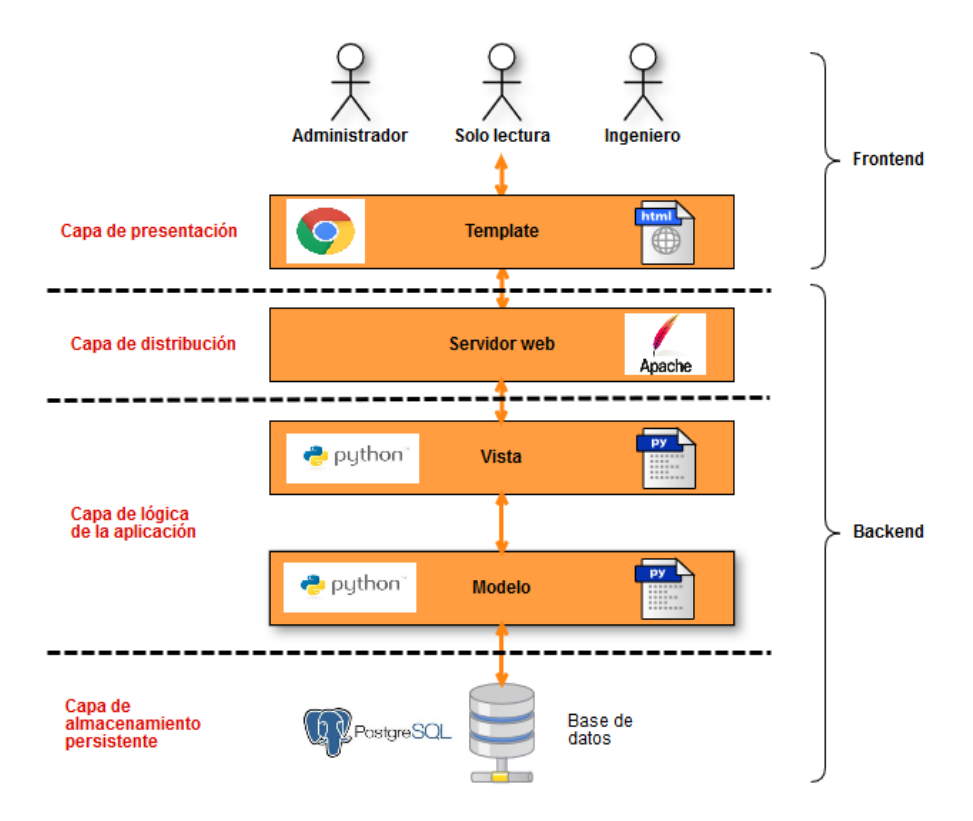

**Figura 8.** Arquitectura por capas del sistema de software.

### **Reportes:**

- a) Índices de salud por transformador.
- b) Geolocalización de transformadores.
- c) Transformadores por marca.
- d) Transformadores por grupo de conexión.
- e) Transformadores por tensión.
- f) Índices de salud por subestación.
- g) Serie histórica del índice de salud por transformador.

En la figura 9 se despliega un resumen de la información registrada en la aplicación, que incluye:

- El número total de transformadores registrados.
- El número total de interruptores registrados.
- El número total de descargadores registrados.
- La cantidad de pruebas de índice de salud realizadas en la aplicación.

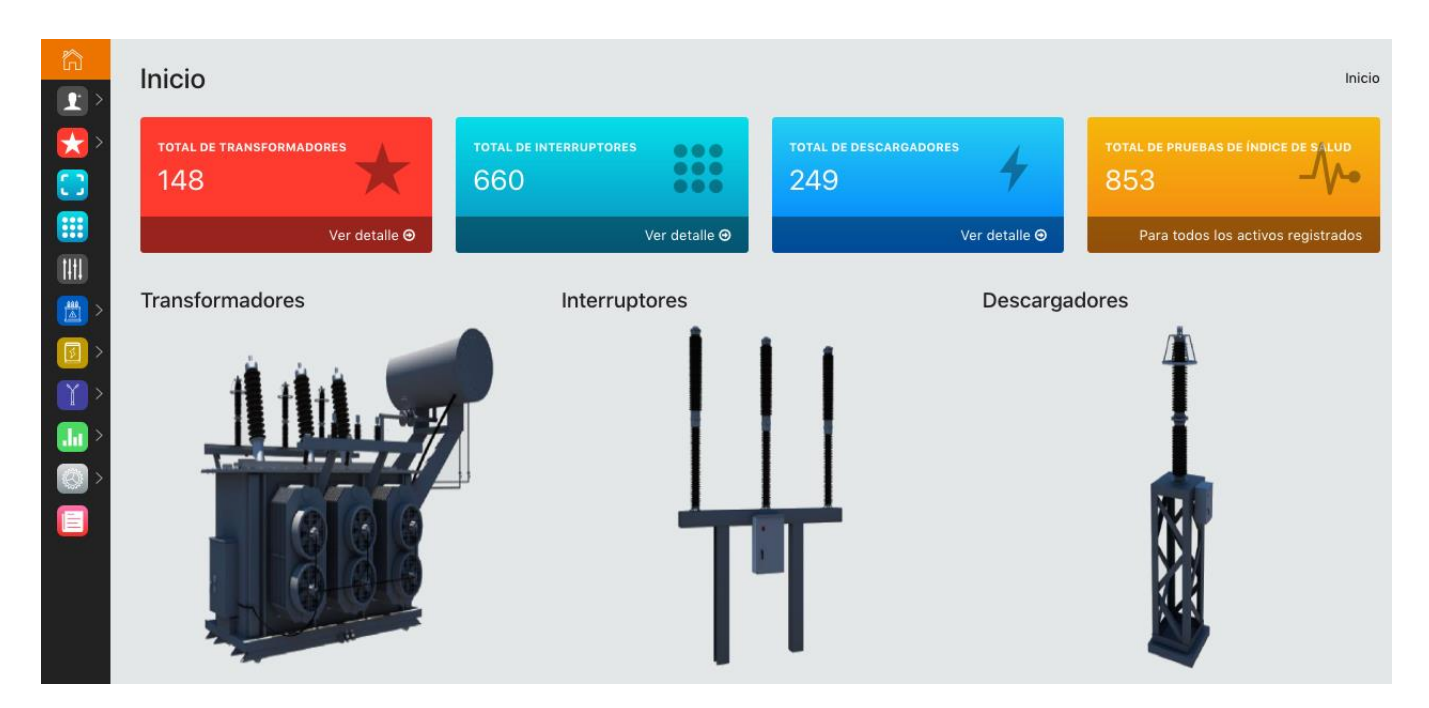

**Figura 9.** Tablero de control del cargo "Ingeniero".

Como se muestra en la figura 10, la herramienta permite visualizar en un mapa los transformadores según la ubicación de las subestaciones a la cual pertenecen.

| Geolocalización                                                                                                    |                                                                                                    |                                                                                                    | Geolocalizaciones transformadores<br>Inicio                                                                                                    |
|----------------------------------------------------------------------------------------------------|----------------------------------------------------------------------------------------------------|----------------------------------------------------------------------------------------------------|----------------------------------------------------------------------------------------------------|
| Filtros                                                                                                    |                                                                                                    |                                                                                                    |                                                                                                    |
| Marca<br>$\tau$<br>Para visualizar todos los transformadores que hay en el sistema es necesario dejar los filtros en blanco. | Subestación<br>$\mathbf{v}$                                                                                                    | Nivel de tensión primaria<br>÷.                                                                                                    | Índice de salud<br>Filtrar                                                                                                    |
| <b>Satélite</b><br>Mapa                                                                                                    | Pereira<br>rtao<br>200<br>Armenia<br><b>Buen Mentura</b><br>Pianguita                                                                                                    | Manizales<br>45A<br>56<br><b>Bogota</b><br>soacha<br>Ibagué <b>23</b><br>an <sup>1</sup><br>A <sub>0</sub><br>Girardot<br>Espinal<br>36<br>Chapatral <sup>2</sup><br>45 | Aquazul<br>$\begin{smallmatrix} 0 & 1 \\ 1 & 2 \end{smallmatrix}$<br>Monterrey<br>Mani<br>Parque<br>Nacional<br>Villanueva<br>Natural<br>Chingaza<br><b>Ruerto</b><br>65<br>Villavicencio<br>Puerto López<br>40<br>Acadías<br>San Martín<br>Granada |
| Timbiguí<br>Google<br>Guapi                                                                                                  | Parque<br>nacional<br>natural Las<br>Parque<br>Nacional<br>Hermosas<br>Natural<br>Farallones<br>Santander<br>de Quilichao<br>Parque<br>Nacional<br>Natural<br>Nevado del.<br>37 <sup>1</sup><br>Silvia | 65A<br>Parque<br>Nacional<br>Natural<br>45<br>Caño Canoas<br>Parque<br>Nacional<br>Neiva<br>Cordillerà.<br>Natural<br>43<br>Rivera<br>Campó Alegre                      | Puerto Lleras<br>÷<br>Puerto Rico<br>San José Del<br>anno 82010 Terrobletting Termines de uno                                                                                                    |

**Figura 10**. Geolocalización de los transformadores.

En el caso de aplicación que se presenta en el punto 4, se muestra el tipo de información que despliega la herramienta con relación al índice de salud para un determinado transformador.

## **3.3 CONSIDERACIONES DE IMPLEMENTACIÓN**

La implementación del software se realizó utilizando principalmente software que no requieren la adquisición de licencias para su uso, tales como:

- **Python (versión 3.6):** Lenguaje de programación.
- **Django (versión 1.11):** Framework para desarrollo web.
- **Postgresql (versión 9.5):** Sistema de gestión de bases de datos relacionales.
- **Librerías de apoyo para el cálculo del índice de salud:** Pandas, numpy, scikit-fuzzy y matplotlib.
- **Lenguajes adicionales para la interfaz de usuario:** HTML, CSS, JavaScript.

## **3.4 DESPLIEGUE DE LA APLICACIÓN**

El despliegue de la aplicación es la instalación del software en el servidor o servidores donde funcionará el sistema o aplicación. El proceso consiste en instalar y configurar el código fuente de aplicación, el motor de las bases de datos y un conjunto de librerías que se requieren para el funcionamiento.

## **3.5 PROCESO DE DESARROLLO DE LA APLICACIÓN**

El proyecto se desarrolló usando la metodología ágil de desarrollo de software denominada Scrum (figura 11), la cual se basa en la simplicidad de la documentación y se enfoca principalmente en el trabajo en equipo con la participación del cliente o un representante de este. Scrum es una metodología para trabajar en equipo a partir de iteraciones o Sprints, donde el objetivo será controlar y planificar proyectos con un gran volumen de cambios, pero con objetivos bien definidos.

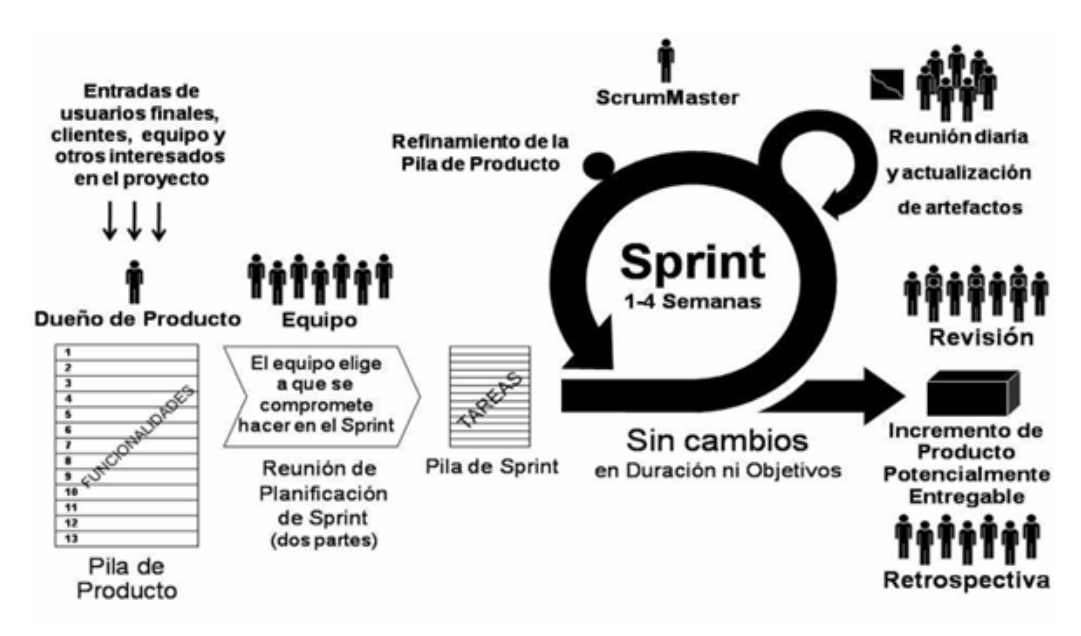

**Figura 11.** Metodología Scrum usada en el proceso de desarrollo del software.

# **4. CASO DE APLICACIÓN**

Como caso de aplicación se toma un transformador de EPSA-CELSIA el cual se encontró con un índice de salud crítico (Tabla 5). A continuación, se muestra la utilización de la herramienta web sobre dicho transformador:

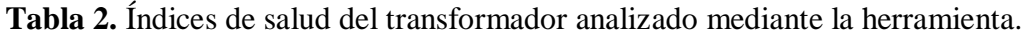

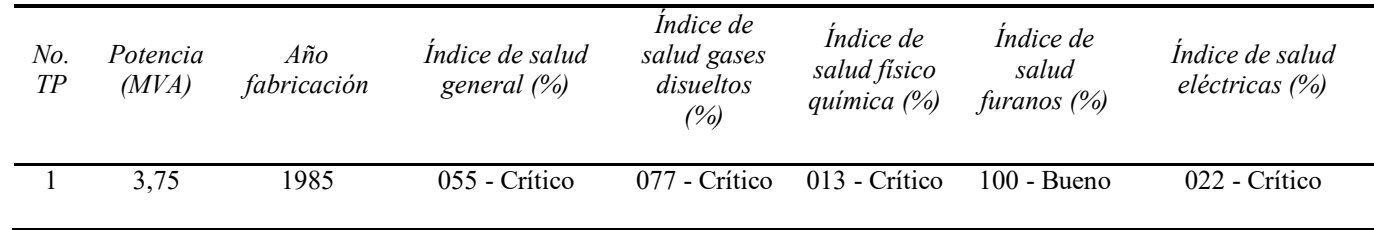

Al seleccionar el transformador sujeto de estudio, se despliega una ventana con los puntajes de índice de salud para cada uno de los módulos (gases disueltos, físico químico, furanos y eléctricas) con base a las pruebas más recientes realizadas sobre el transformador. En esta ventana también es posible visualizar la información del transformador seleccionado (serial, grupo de conexión, año de fabricación, subestación, tensión y marca) como también calcular un nuevo índice de salud en la fecha seleccionada, tal como puede observarse en la figura 12.

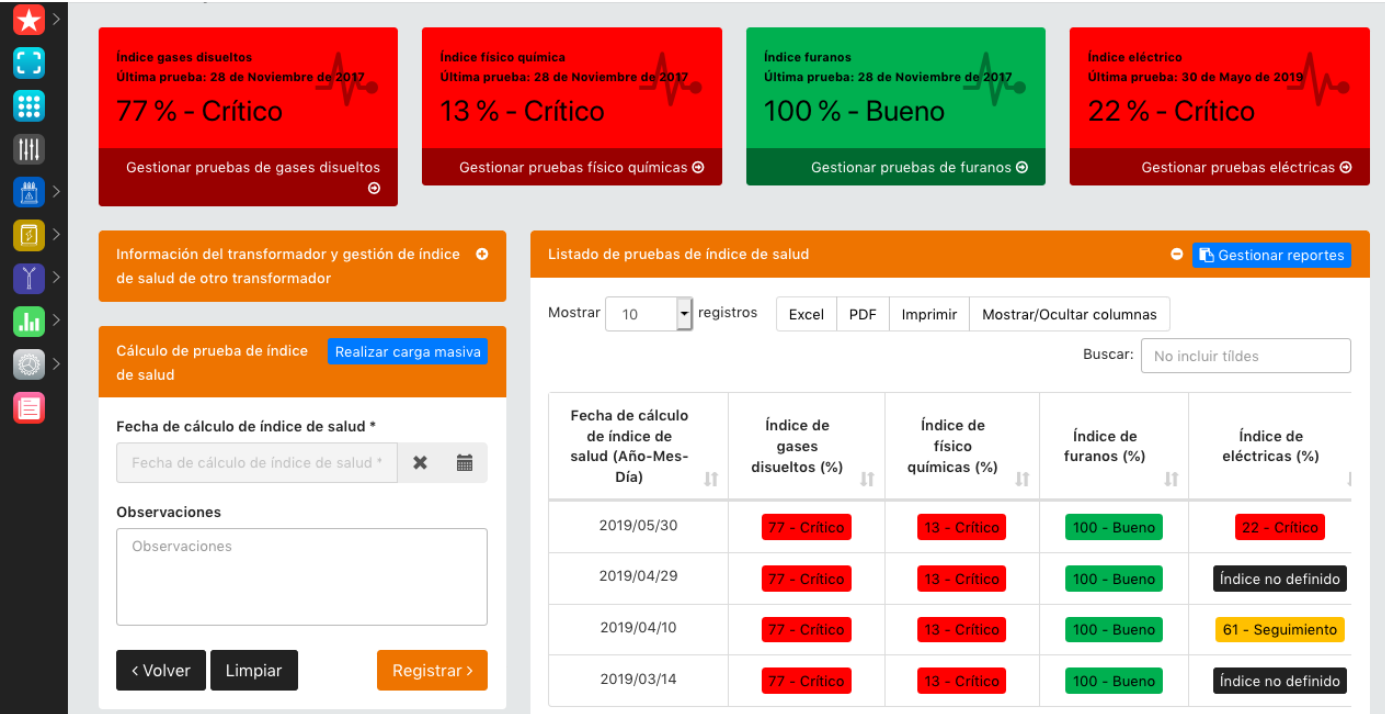

**Figura 12**. Gestión del índice de salud.

La herramienta también permite observar la evolución del índice de salud para realizar un seguimiento de la condición del transformador en el tiempo, de acuerdo a la frecuencia con que sean realizadas las pruebas, lo cual es definido por cada empresa, figura 13.

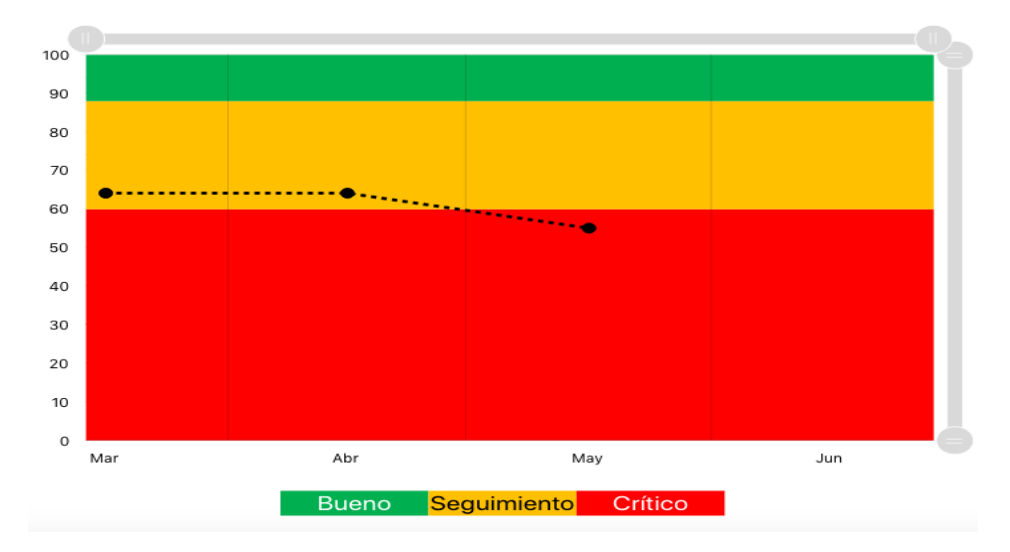

**Figura 13.** Evolución del índice de salud del transformador en el tiempo.

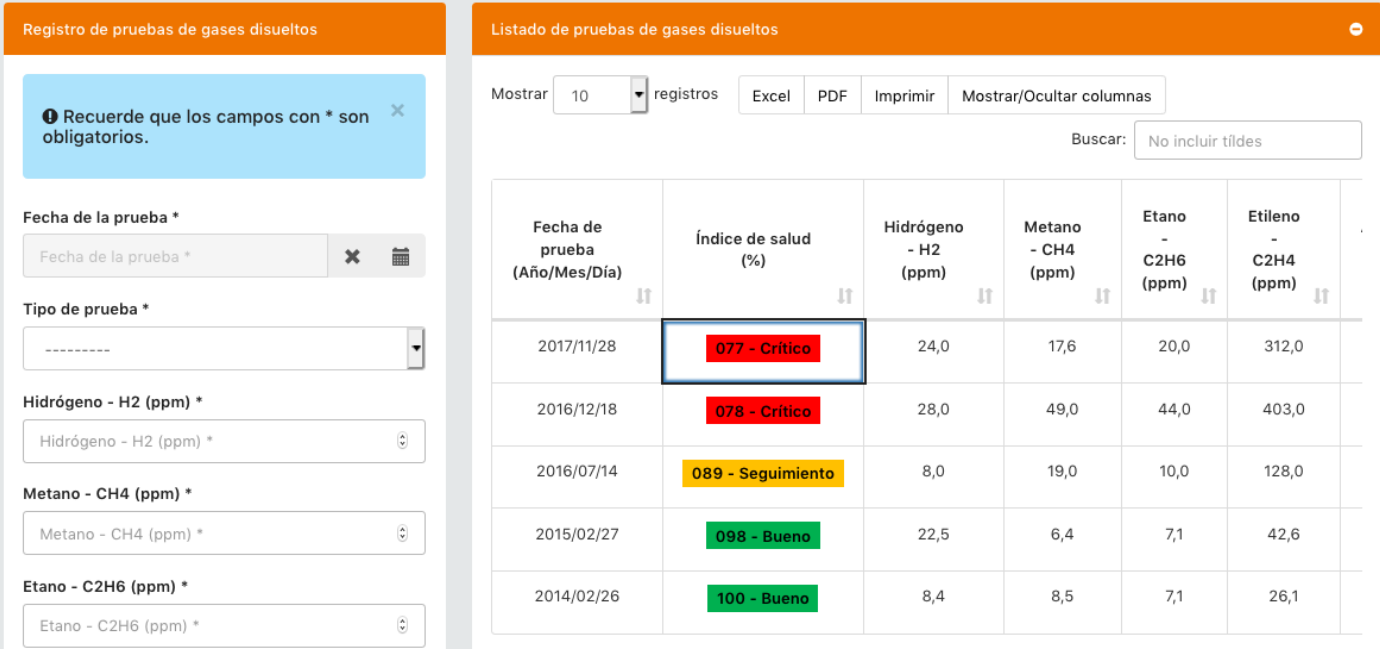

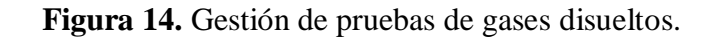

Para realizar un análisis detallado sobre la condición del transformador bajo estudio, la herramienta permite acceder a cada uno de los módulos que conforman el índice de salud total, para observar los datos de las pruebas realizadas sobre el transformador y obtener una serie de recomendaciones según la normatividad internacional que aplique o producto del conocimiento de la empresa. En la figura 14 se muestra la ventana que permite hacer la gestión de las pruebas de gases disueltos, como puede observarse la

información de las pruebas se organiza a través de tablas que pueden manipularse para buscar datos, mostrar u ocultar columnas, organizar y exportar en formato \*.pdf o \*.xlsx.

 Siguiendo el caso de aplicación, en la última prueba de gases disueltos realizada sobre el transformador escogido se obtuvo un puntaje de índice de salud por gases disueltos del 77% que obedece a una condición "Crítica". Por consiguiente, para conocer las razones por las cuales la herramienta arrojó este resultado, dentro de la ventana de gestión de prueba de gases disueltos se cuenta con un botón de opciones que permite conocer la condición por cada gas y acceder a las acciones y/o recomendaciones sobre la prueba seleccionada (figuras 15-17).

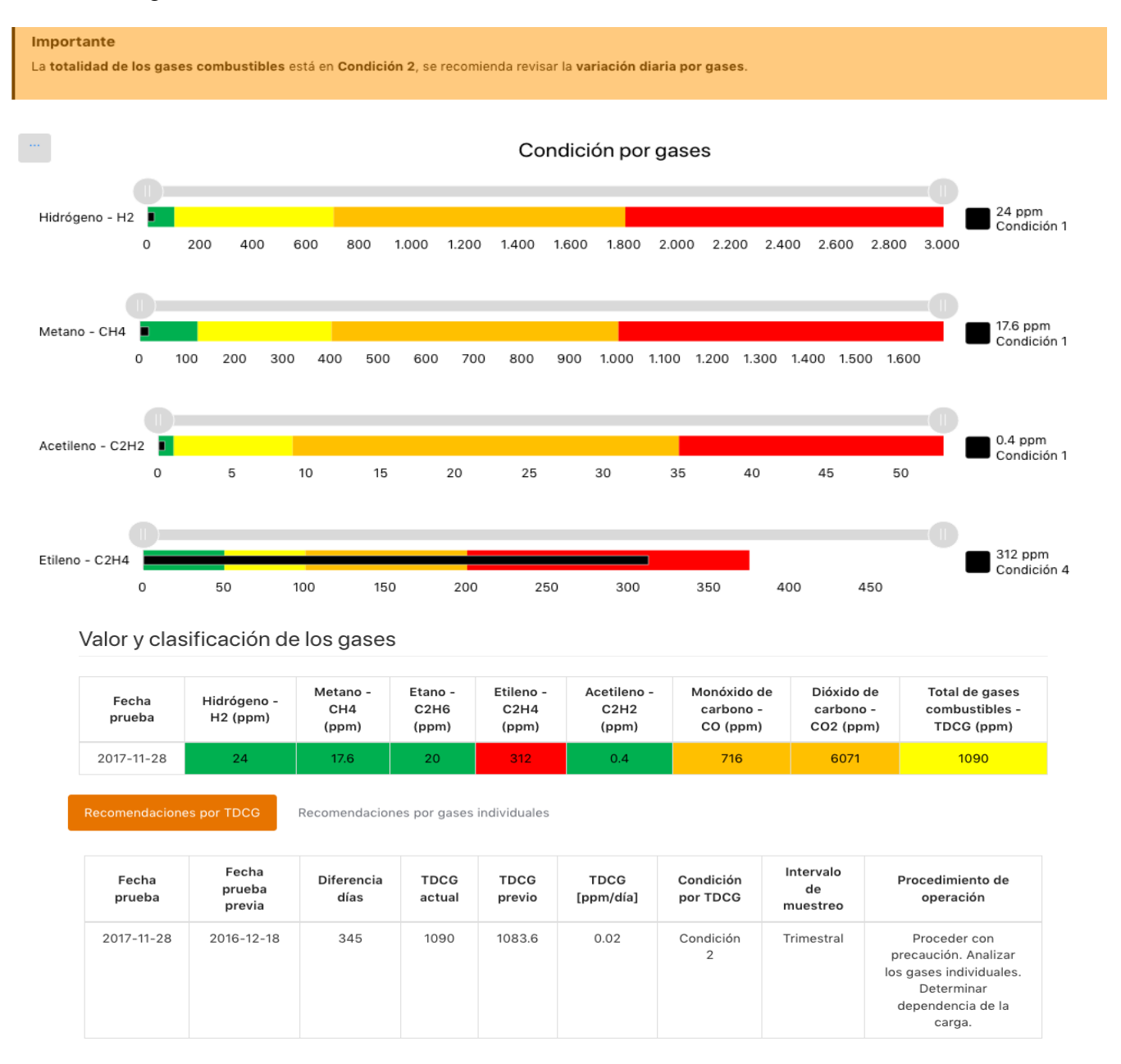

## **Figura 15.** Contenido de cada gas y variación diaria por gases (Clasificación de acuerdo al Std. IEEE C.57.104-2008).

De acuerdo a las concentraciones de gas, la aplicación emplea la técnica del triángulo de Duval con el propósito de diagnosticar el tipo probable de falla dentro del equipo, tal como se muestra en la figura 16.

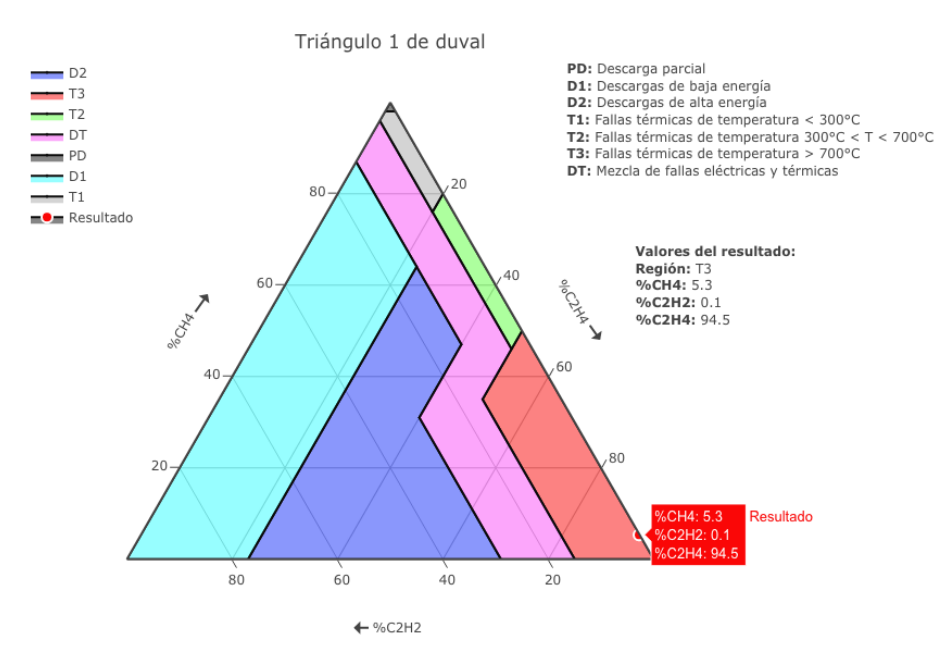

**Figura 16.** Análisis mediante Triangulo de Duval 1.

Si el resultado del Triángulo 1 está ubicado en las regiones T2 o T3, es recomendable emplear el Triángulo 5 para confirmar el tipo de falla dentro del transformador. De manera similar, si el resultado del Triángulo 1 está ubicado en las zonas PD, T1 o T2, es posible visualizar los resultados en el Triángulo 4.

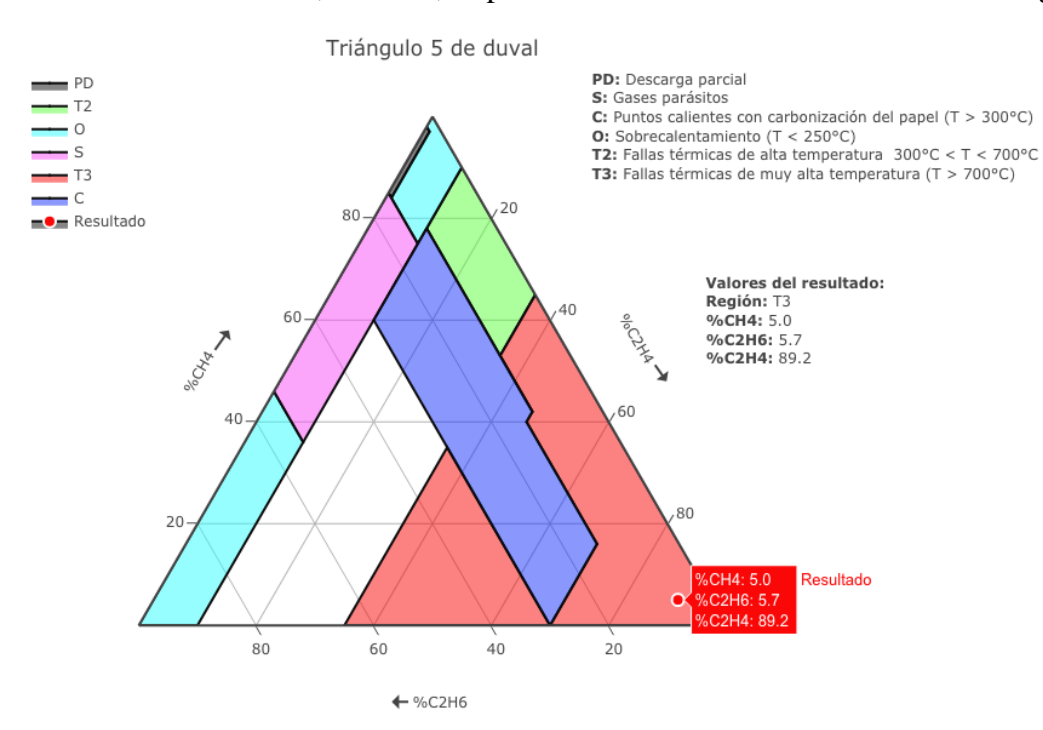

**Figura 17.** Análisis mediante Triangulo de Duval 5.

De manera similar para cada uno de los módulos restantes (físico químicas, furanos y eléctricas) que compone el índice de salud total del transformador, es posible hacer análisis y obtener las acciones y/o recomendaciones de acuerdo a los datos de entrada de cada prueba. A continuación, se muestran algunos de los reportes entregados por la herramienta que sobre acciones y/o recomendaciones de los otros módulos (figuras 18-23).

| 3. Recomendaciones                                               |   |                                                                            |               |  |  |  |
|------------------------------------------------------------------|---|----------------------------------------------------------------------------|---------------|--|--|--|
| 3.1 Recomendaciones por PCB'S                                    |   |                                                                            |               |  |  |  |
| Recomendación<br>Fecha prueba (Año-Mes-Día)<br>Valor PCB'S (ppm) |   |                                                                            |               |  |  |  |
| 2017-11-28                                                       | ٠ | No se tiene resultado de prueba de PCB's. Se recomienda realizar la prueba |               |  |  |  |
| 3.2 Recomendaciones por furanos Celsia                           |   |                                                                            |               |  |  |  |
| Fecha prueba (Año-Mes-Día)                                       |   | Valor Furanos (ppb)                                                        | Recomendación |  |  |  |
| $2017 - 11 - 28$                                                 |   | 662.0                                                                      | Aceptable     |  |  |  |

**Figura 18**. Contenido y recomendaciones por PCB's y Furanos.

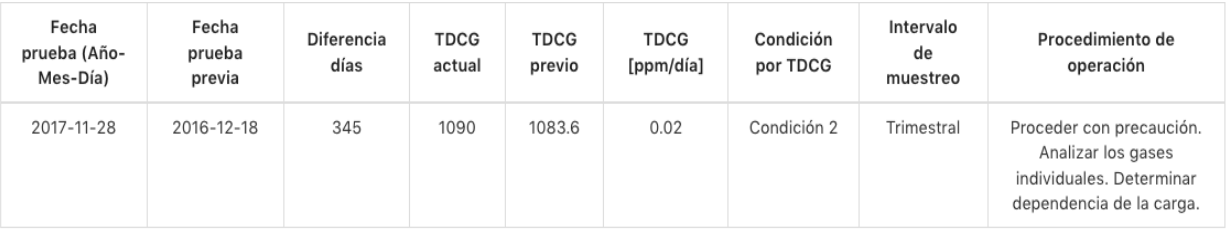

. TDCG (Condición 2): TDCG dentro de este intervalo indica que el nivel de gas combustible es mayor de lo normal. Deben adoptarse medidas para establecer una tendencia. Es probable que haya fallos.

· La concentración de dióxido de carbono, etileno, monóxido de carbono excede el nivel especificado. Deberá(n) ser sometido(s) a investigación adicional. Considerar las recomendaciones por gases individuales. Ver tríangulos de Duval.

**Figura 19.** Acciones y recomendaciones por variación del total de gases disueltos.

## **1. CONCLUSIONES**

En este artículo, se presentó una herramienta de software, implementada con base en la metodología desarrollada para obtener el índice de salud de los transformadores de una empresa del sector eléctrico, a partir de desarrollos académicos previos.

El índice de salud obtenido con esta metodología, permite tener un ranking de la condición de los transformadores de una empresa. Este también puede ser de gran utilidad para tomar decisiones relacionadas con las inversiones asociadas a los transformadores.

En esta metodología, los datos que se usan para el cálculo son los reporta por quien realiza las pruebas, por lo que es de gran importancia que estas sean realizadas por personal debidamente entrenado o en laboratorios acreditados.

### 3.3.2 Gases individuales

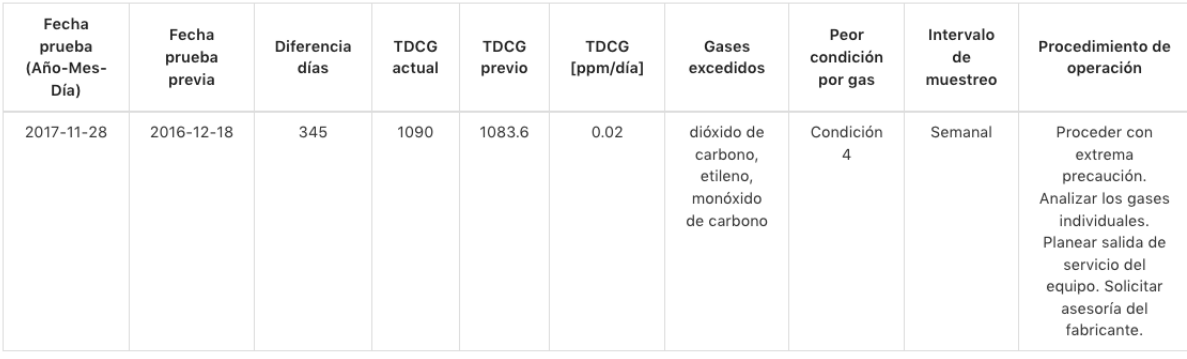

Recomendación de acuerdo a la peor condición de los gases individuales

· La concentración de etileno indica una descomposición excesiva. Si se sigue utilizando, el transformador podría fallar.

### **Figura 20.** Acciones y recomendaciones por contenido individual de gases disueltos.

### 3.4 Acciones y/o Recomendaciones por pruebas físico-químicas

#### 3.4.1 Recomendaciones por norma

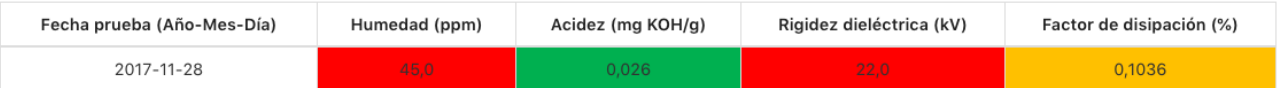

#### Clasificación del aceite según IEEE C57.106-2015: Clase II

No cumplen con los requerimientos de Rigidez Dieléctrica y/o Contenido de humedad, por lo tanto deben ser reacondicionados mediante filtración mecánica (prensado de filtros, deshidratación al vacío o equipos de filtración similares).

### **Figura 21**. Acciones y recomendaciones por pruebas físico químicas.

3.4 Acciones y/o Recomendaciones por pruebas físico-químicas

#### 3.4.1 Recomendaciones por norma

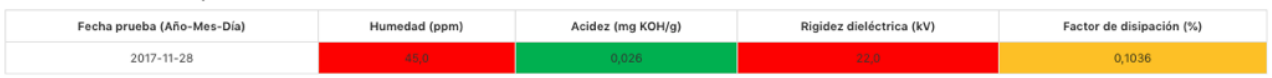

Clasificación del aceite según IEEE C57.106-2015: Clase II

No cumplen con los requerimientos de Rigidez Dieléctrica y/o Contenido de humedad, por lo tanto deben ser reacondicionados mediante filtración mecánica (prensado de filtros, deshidratación al vacío o equipos de filtración similares).

3.5 Acciones y/o Recomendaciones por pruebas eléctricas

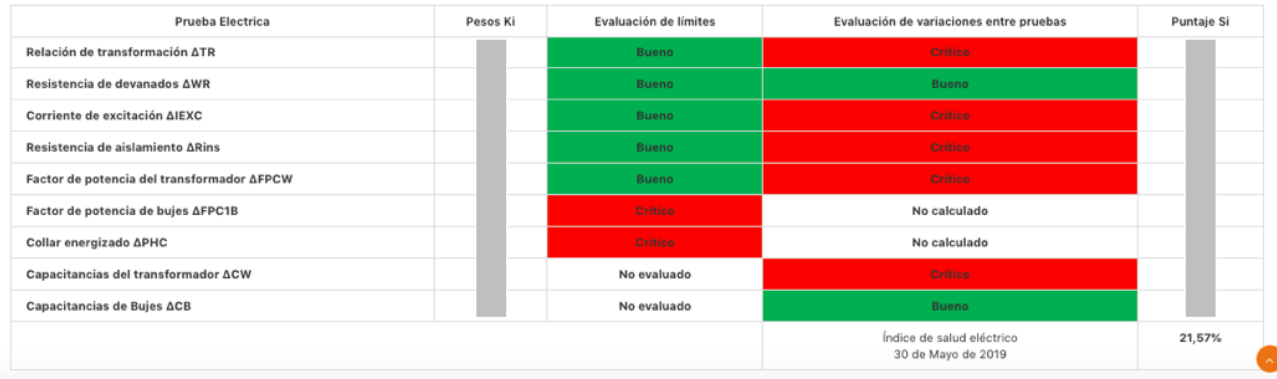

**Figura 22.** Resultado del análisis de las pruebas eléctricas.

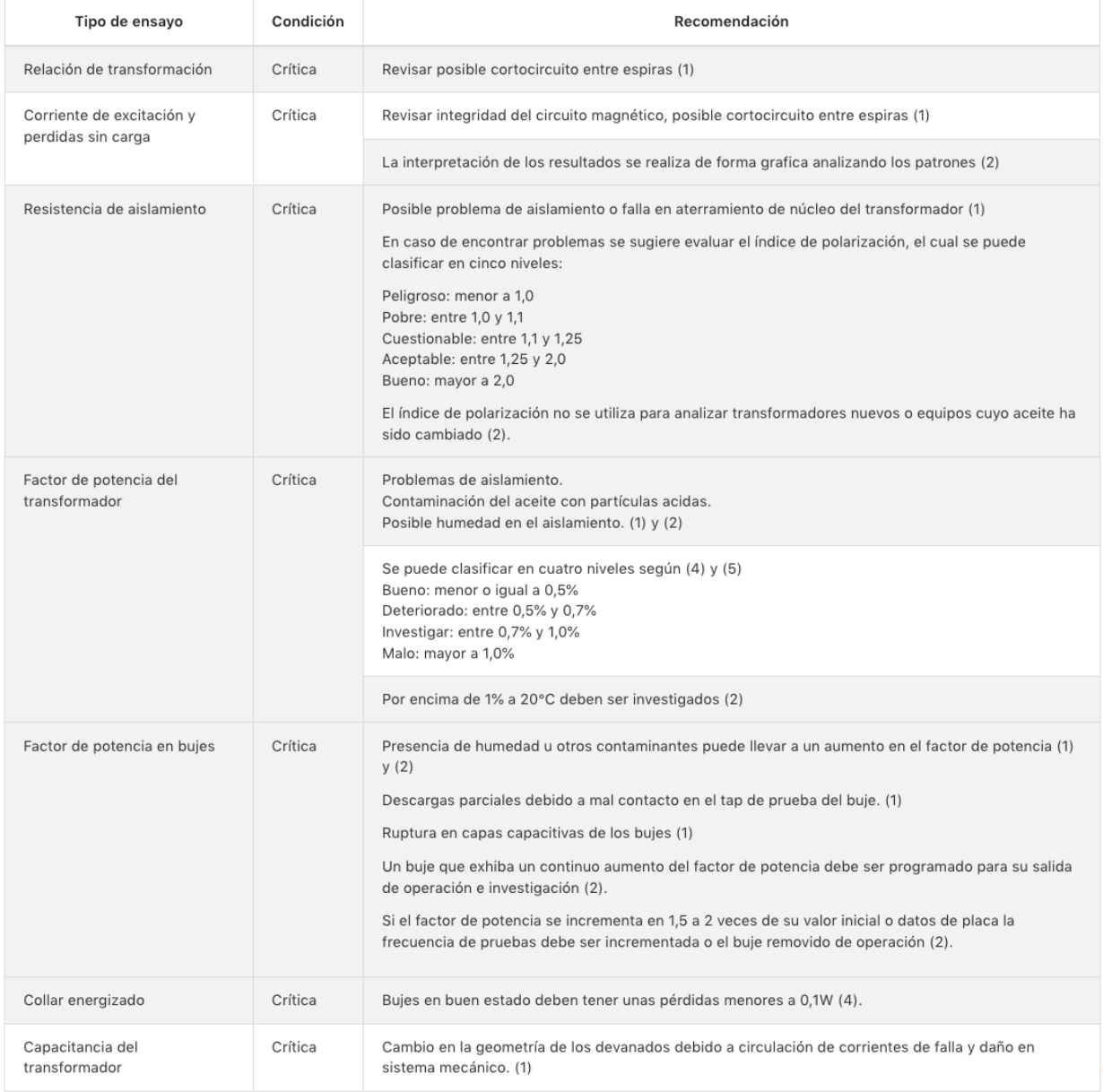

**Figura 23.** Acciones y/o recomendaciones por pruebas eléctricas.

Con esta herramienta se le da valor agregado a la información sobre los transformadores que está disponible en la base de datos de la empresa, para obtener el índice de salud y tener así un ranking de la condición de los transformadores. Esta herramienta puede ser un apoyo para las personas de la empresa que deben tomar decisiones relacionadas con las inversiones asociadas a los transformadores.

## **2. REFERENCIAS**

1. ISO 55000. (2014). Asset Management – Overview, principles and terminology, International Organization for Standardization, Geneva.

- 2. ISO 55001. (2014). Asset Management Management systems requirements, International Organization for Standardization, Geneva.
- 3. ISO 55002. (2014), Asset Management Management systems Guidelines for the application of ISO 55001:2014, International Organization for Standardization, Geneva.
- 4. A. Ramírez Rodriguez. Tesis de maestría. (2018). Evaluación de la salud de activos de los transformadores de potencia de las subestaciones del área metropolitana del Valle de Aburrá, Universidad EAFIT, Colombia.
- 5. IEEE Std C57.143. (2012). Guide for Application for Monitoring Equipment to Liquid-Immersed Transformers and Components, Institute of Electrical and Electronics Engineers (IEEE), New York.
- 6. A. F. Cerón, I. F. Orduña, G. Aponte, y A. A. Romero. (junio 2015). Panorama de la gestión de activos para transformadores de potencia, *Inf. Tecnol.* [online], Vol. 26, núm. 3, Art. # 14. <https://scielo.conicyt.cl/pdf/infotec/v26n3/art14.pdf>, Consultado: 24 marzo 2019.
- 7. A. N. Jahromi, R. Piercy, S. Cress, J. R. R. Service, y W. Fan. (21 marzo 2009). An approach to power transformer asset management using health index, *IEEE Electr. Insul. Mag.* [online], Vol. 25, núm. 2, <https://ieeexplore.ieee.org/document/4802595>, Consultado: 24 marzo de 2019.
- 8. O. I. Tulcan T. Tesis de pregrado. (2016). Desarrollo de una herramienta computacional para el cálculo del índice de salud de transformadores de potencia, Universidad del Valle, Colombia.
- 9. A. F. Cerón Piamba. Tesis de maestría. (2014). Desarrollo de una Metodología para Calcular el Índice de Riesgo Técnico de los Transformadores de Potencia, Universidad del Valle, Colombia.
- 10. A. F. Ceron, D. F. Echeverry, G. Aponte, y A. A. Romero. (2015). Índice de Salud para Transformadores de Potencia Inmersos en Aceite Mineral con Voltajes entre 69kV y 230kV usando Lógica Difusa, *Inf. tecnológica* [online], Vol. 26, núm 2, Art. # 13. < https://scielo.conicyt.cl/pdf/infotec/v26n2/art13.pdf >, Consultado: 24 marzo 2019.
- 11. A. Naderian, S. Cress, R. Piercy, F. Wang, y J. Service. (18 julio 2008). An Approach to Determine the Health Index of Power Transformers, *Conf. Rec. 2008 IEEE Int. Symp. Electr. Insul.*, < https://ieeexplore.ieee.org/document/4570308 >, Consultado: 12 julio 2019.
- 12. W. Wattakapaiboon y N. Pattanadech. (1 diciembre 2016). The New Developed Health Index for Transformer Condition Assessment, *2016 Int. Conf. Cond. Monit. Diagnosis*, < https://ieeexplore.ieee.org/document/7757760 >, Consultado: 12 julio 2019.
- 13. J. Haema y R. Phadunthin. (26 septiembre 2013). Condition Assessment of the Health Index for Power Transformer, *2012 Power Eng. Autom. Conf.*, < https://ieeexplore.ieee.org/document/6612413 >, Consultado: 12 julio 2019.